## **智行理财网** Bitget下载 看莱特币怎么买入和交易

 根据Coinglass的数据,围绕莱特币的市场情绪相当复杂。从观察时的资金费率来 看,它在负值和正值之间波动。尽管当时正资金利率已经受到重视,但这表明交易 者正在努力应对莱特币发展轨迹的不确定性。

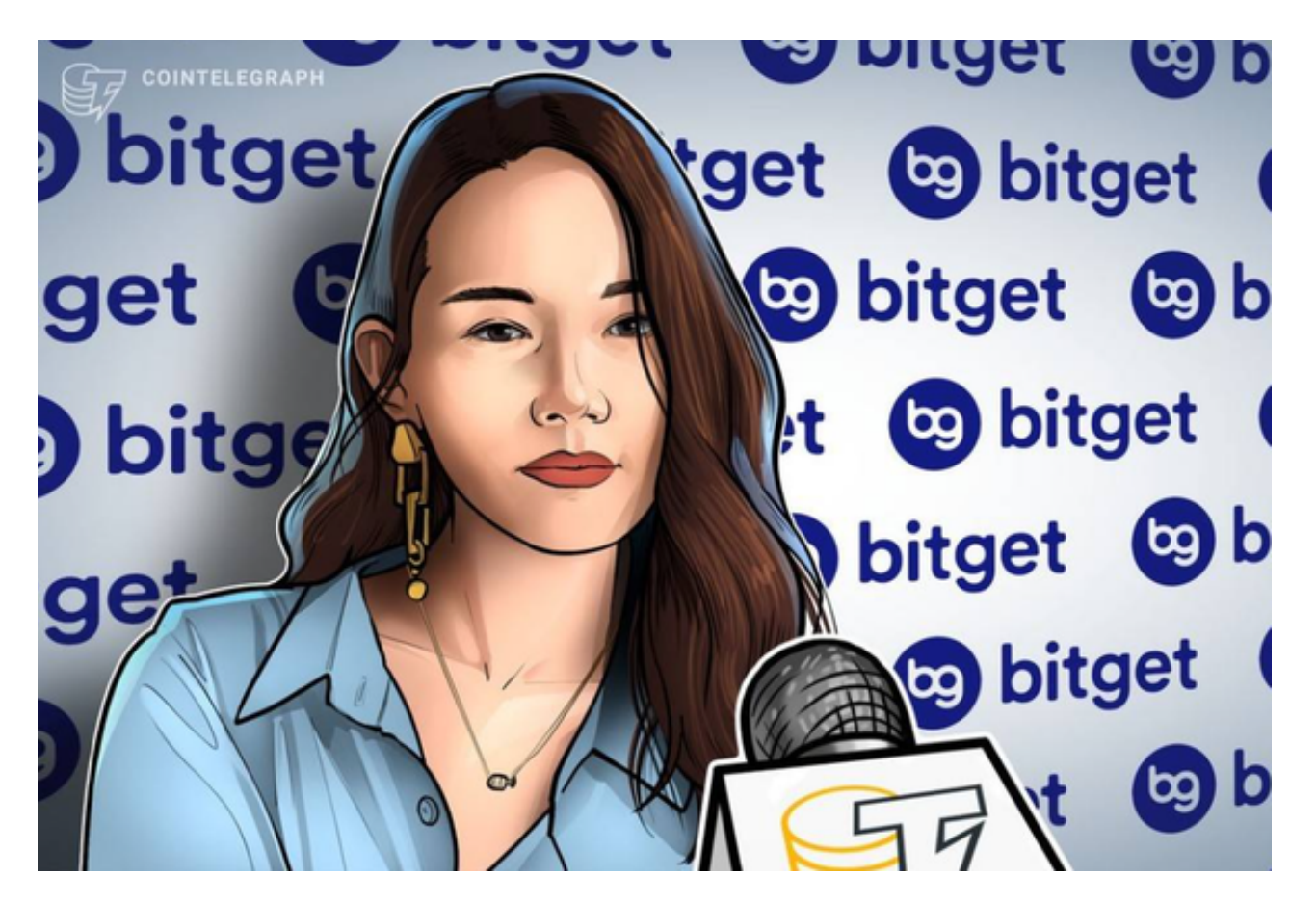

 交易者的犹豫不决表明LTC的价格走势可能会出现一定程度的波动。由于交易者无 法就投资哪个头寸(多头还是空头)达成共识,市场可能会见证莱特币价值的波动 和不可预测性。

 在交易员通过资金费率表现出的复杂情绪中,莱特币在每日时间框架图表上成功 上涨。截至撰写本文时,其交易价格约为 91 美元,价值增长了近 1%。移动平均 线趋同分歧(MACD)显示看跌情绪减弱,但整体趋势仍然看跌。令人鼓舞的是, 这次价格飙升成功地将其空头移动平均线转回支撑位。此举表明未来有上涨的潜力 。

 这时候想要买入或者交易莱特币,选择合适的交易所即可。以下是Bitget手机app 上购买莱特币的具体教程:

第一步:购买加密货币

首先,选择你想要充值的法币和你想要购买的加密货币。根据所在国家的监管, 用户可以使用第三方服务供应商向 Bitget 账户充值 30 多种法币,包括美元、欧元、英镑、港币、日元和澳元。请注意,单笔交易必须在 40.55 到 40548.71 美元之间。

 充值成功后,用户就可以通过法币来购买加密货币,包括 BTC、ETH、USDT、LTC、EOS、XRP、BCH、ETC 和 TRX 等热门加密货币。之后用户可以选择第三方服务供应商,点击"购买"。

第二步:身份信息验证

 通过 Banxa、Mercuryo、Xanpool 等第三方服务供应商,用户可以选择包括 Visa、Master、Apple Pay、Google Pay 在内的支付方式。我们所有合作的第三 方服务供应商都十分有信誉且非常受欢迎,并以其在数字货币行业的安全规范而闻 名,除此外它们的交易处理速度也十分迅速。

 用户通过验证后即可完成支付。用户需要向第三方服务供应商支付费用以及链上 转账费用,费用取决于你购买的币种数量。Bitget 平台不收取任何费用。

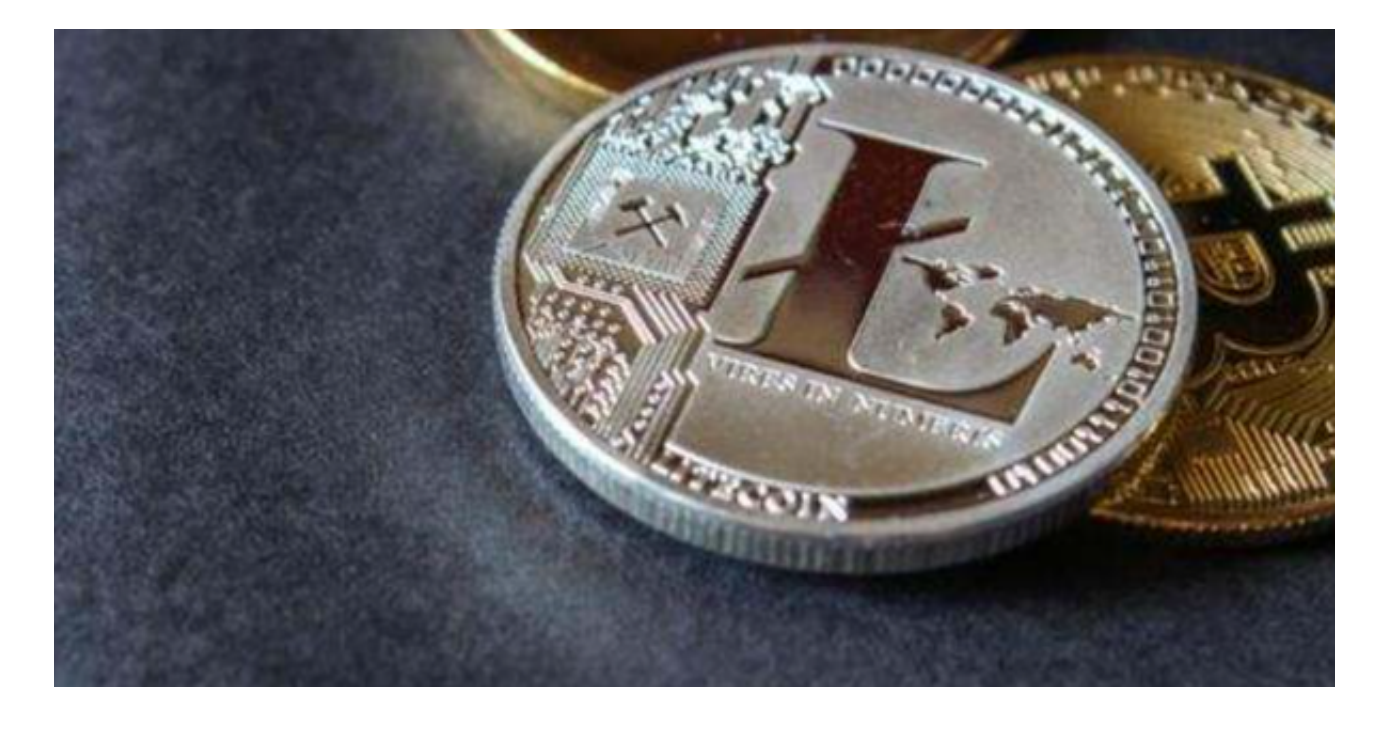

第三步:二次验证财务记录和交易细节

 用户在第三方服务供应商平台上完成支付后,加密货币将在大约 2 至 10 分钟内充值到用户的 Bitget 现货账户。

 当交易完成后,用户可以在 Bitget 上查看财务记录,了解更多细节。用户也可以在第三方服务供应商网站查看。